## **DeleteContext**

## Allgemein

Die Klasse DeleteContext leitet von dem allgemeinen Regel-Kontext [RuleContext](https://wiki.nuclos.de/display/Konfiguration/RuleContext) ab. Sie wird im Rahmen eines Events vom Typ Löschen oder Löschen (im Anschluss) instantiiert und dem Regelprogrammierer zur Verfügung gestellt.

## Eigenschaften

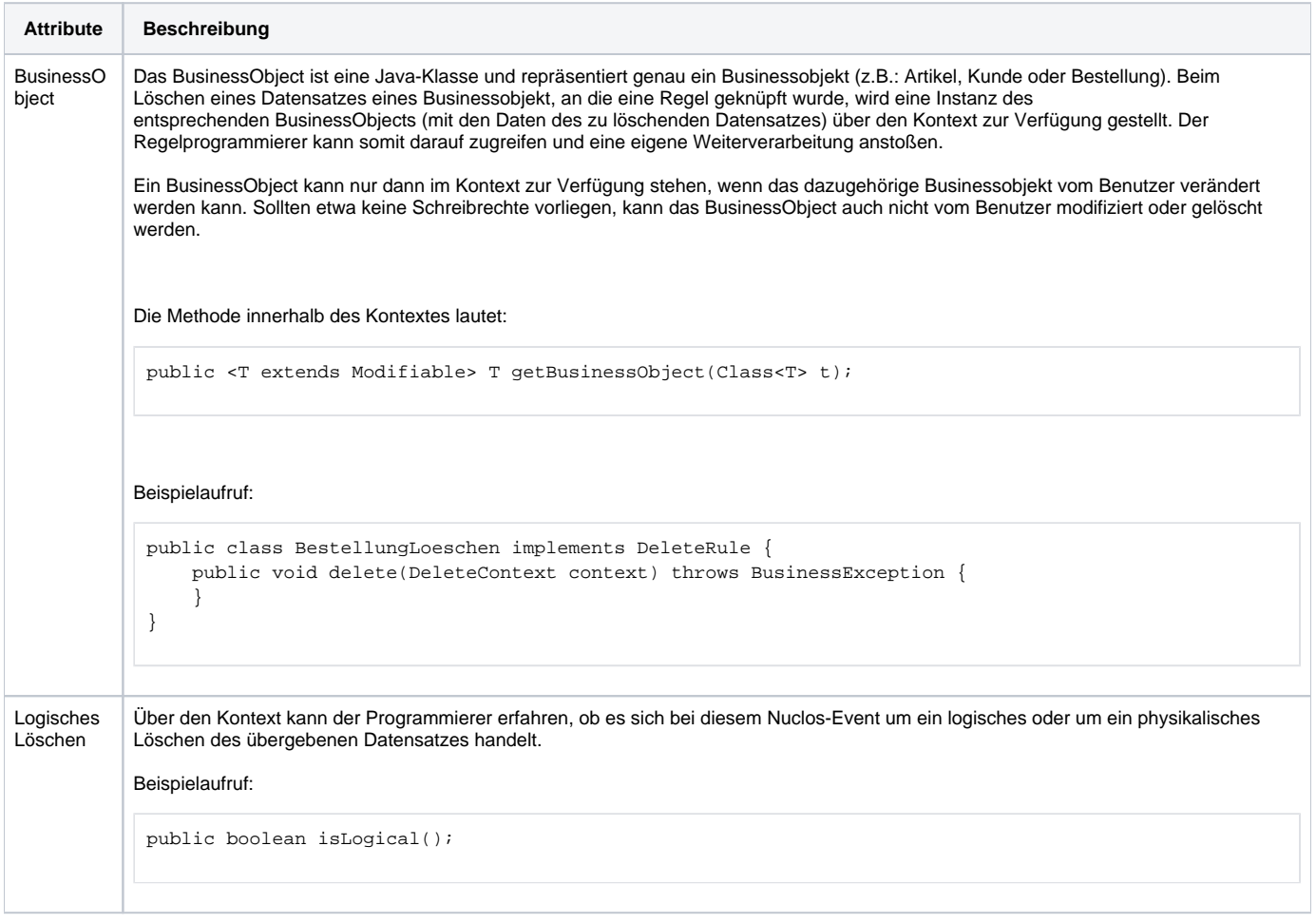